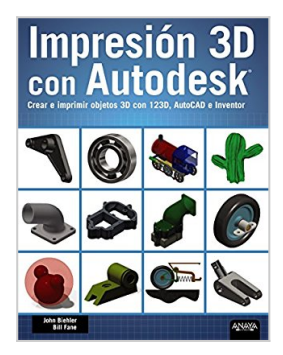

# **Impresión 3D con Autodesk : crear e imprimir objetos 3D con 123D, AutoCAD e Inventor**

John Biehler, Bill Fane

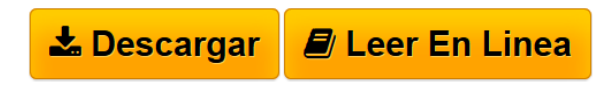

**Impresión 3D con Autodesk : crear e imprimir objetos 3D con 123D, AutoCAD e Inventor** John Biehler, Bill Fane

**[Descargar](http://bookspoes.club/es/read.php?id=8441536325&src=fbs)** [Impresión 3D con Autodesk : crear e imprimir objetos 3](http://bookspoes.club/es/read.php?id=8441536325&src=fbs) [...pdf](http://bookspoes.club/es/read.php?id=8441536325&src=fbs)

**[Leer en linea](http://bookspoes.club/es/read.php?id=8441536325&src=fbs)** [Impresión 3D con Autodesk : crear e imprimir objetos](http://bookspoes.club/es/read.php?id=8441536325&src=fbs) [...pdf](http://bookspoes.club/es/read.php?id=8441536325&src=fbs)

## **Impresión 3D con Autodesk : crear e imprimir objetos 3D con 123D, AutoCAD e Inventor**

John Biehler, Bill Fane

**Impresión 3D con Autodesk : crear e imprimir objetos 3D con 123D, AutoCAD e Inventor** John Biehler, Bill Fane

#### **Descargar y leer en línea Impresión 3D con Autodesk : crear e imprimir objetos 3D con 123D, AutoCAD e Inventor John Biehler, Bill Fane**

### Binding: Paperback

Download and Read Online Impresión 3D con Autodesk : crear e imprimir objetos 3D con 123D, AutoCAD e Inventor John Biehler, Bill Fane #0D53Y6N7QCV

Leer Impresión 3D con Autodesk : crear e imprimir objetos 3D con 123D, AutoCAD e Inventor by John Biehler, Bill Fane para ebook en líneaImpresión 3D con Autodesk : crear e imprimir objetos 3D con 123D, AutoCAD e Inventor by John Biehler, Bill Fane Descarga gratuita de PDF, libros de audio, libros para leer, buenos libros para leer, libros baratos, libros buenos, libros en línea, libros en línea, reseñas de libros epub, leer libros en línea, libros para leer en línea, biblioteca en línea, greatbooks para leer, PDF Mejores libros para leer, libros superiores para leer libros Impresión 3D con Autodesk : crear e imprimir objetos 3D con 123D, AutoCAD e Inventor by John Biehler, Bill Fane para leer en línea.Online Impresión 3D con Autodesk : crear e imprimir objetos 3D con 123D, AutoCAD e Inventor by John Biehler, Bill Fane ebook PDF descargarImpresión 3D con Autodesk : crear e imprimir objetos 3D con 123D, AutoCAD e Inventor by John Biehler, Bill Fane DocImpresión 3D con Autodesk : crear e imprimir objetos 3D con 123D, AutoCAD e Inventor by John Biehler, Bill Fane MobipocketImpresión 3D con Autodesk : crear e imprimir objetos 3D con 123D, AutoCAD e Inventor by John Biehler, Bill Fane EPub

#### **0D53Y6N7QCV0D53Y6N7QCV0D53Y6N7QCV**